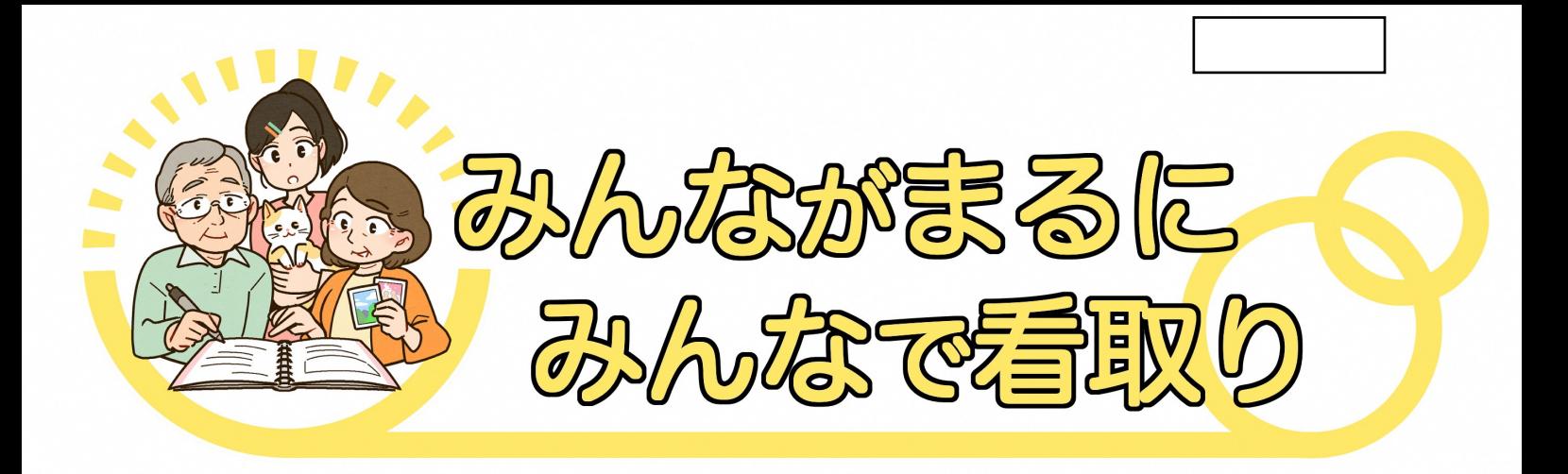

## ●ケアするみんなが安心して関わることができるために(

【会 場】アスパル富合ホール ※新型コロナの感染状況次第でZoomに切り替え予定 程】10月21日 (金)  $I\Box$ 受付 18時から 開始 18時30分 象】南区圏域の多職種 【対 【定 員】100名 ※Zoomの場合は人数調整します 容】『看取りの時期に関わるケアスタッフの心がまえ』 (90分) 【内 ①ひまわり在宅クリニック 院長 後藤慶次先生より 説明と事例紹介(10分)※施設での看取りを想定した事例の紹介 ②事例検討 (20分) (3)事例検討 (20分) 4発表 (20分) ※当日のグループ数に応じて発表数を決めます 6後藤先生より見守る側のサポートや心構えについて・まとめ (20分)

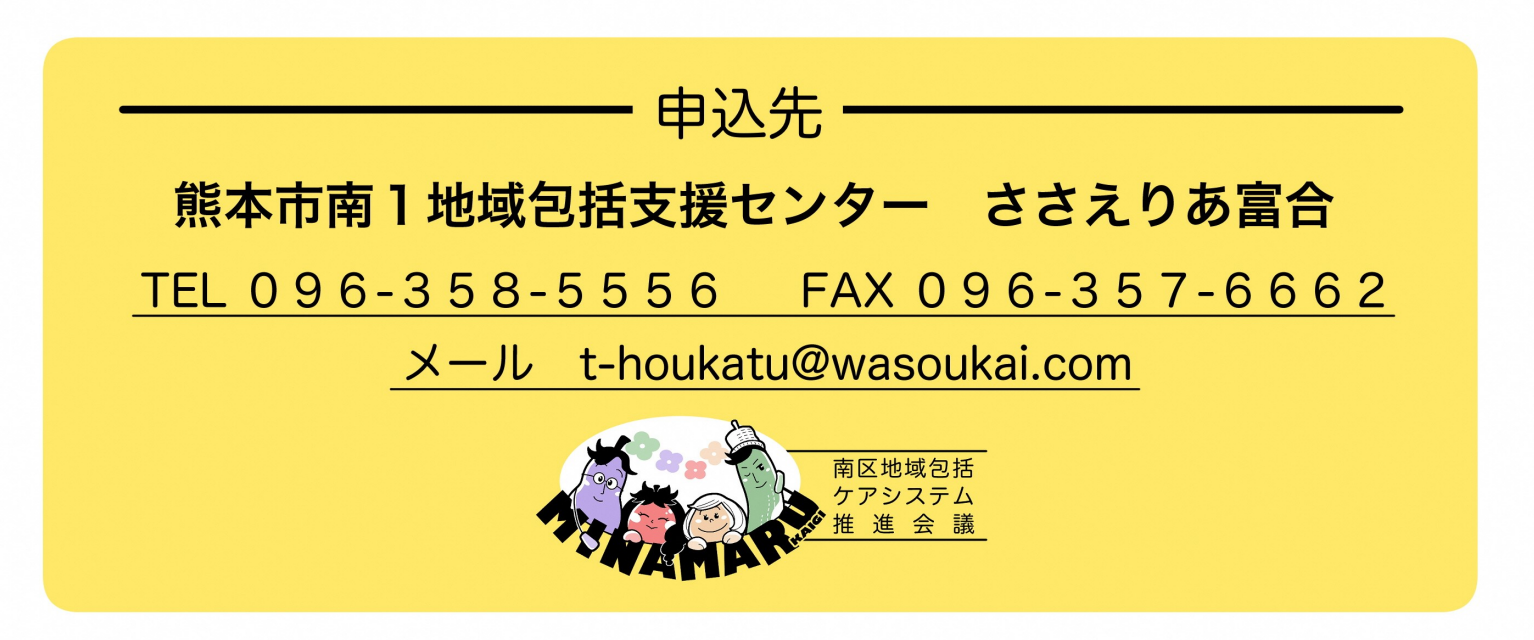